## **CapCut Videoeditor**

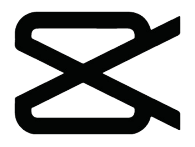

Wer ein unkompliziertes Videobearbeitungsprogramm für schnelle Resultate sucht, bekommt mit CapCut ein gutes Programm für Windows.

Lange gab es kaum gute kostenlose Videobearbeitung, doch mit CapCut kommt ein praktisches Tool ins Spiel, dass vor allem bei einfachen Clips überzeugen kann und auch Anfänger schnell zum Ziel verhilft.

Die Software hat prinzipiell einen klassischen Aufbau wie andere Videobearbeiter auch. Jedoch ist bei "CapCut" die Oberfläche stark vereinfacht, sodass zwar alle wichtigen Funktionen an Bord sind, aber gut sortiert und nicht überladen.

Ziehe einfach per Drag & Drop eine oder mehrere Videodateien oder Bilder in die Software, um diese zu importieren. Danach ordne diese in der Timeline entsprechend an, trimme einzelne Clips und untermale das Ganze mit Musik. Diese wird auch schon direkt in der Freeware angeboten. Sie können dabei auf mehreren Ton und Bildspuren arbeiten.

Auch einfache Sticker, Textüberlagerungen und zahlreiche Videoübergänge lassen sich mit "CapCut" per Drag & Drop anwenden. Hervorzuheben ist die Vielzahl an Filtern, mit denen sich die Farben korrigieren und die Stimmung von Videos schnell anpassen lässt.

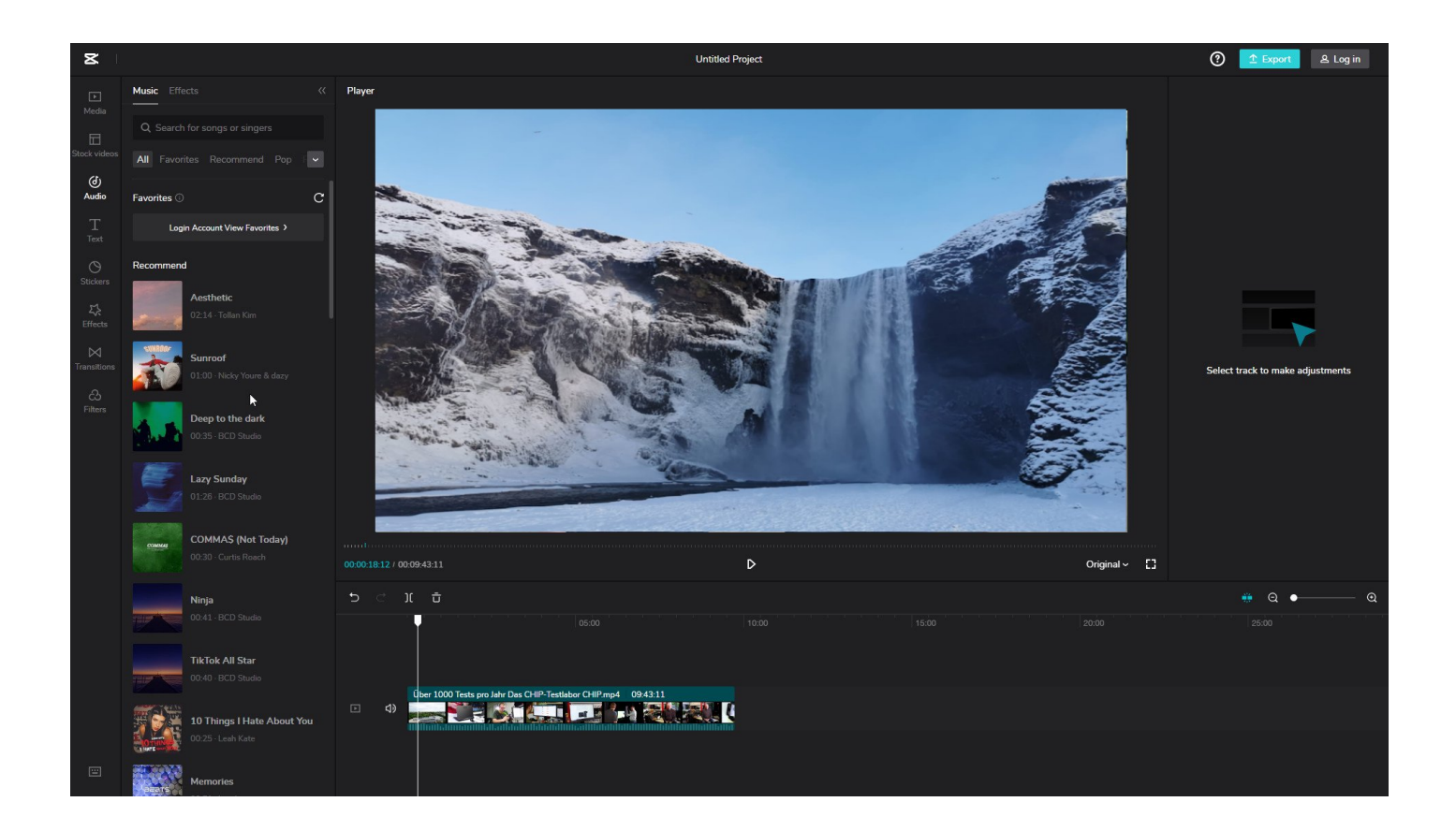